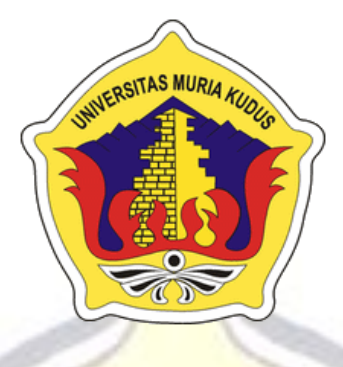

## **LAPORAN SKRIPSI**

## **SISTEM INFORMASI PENATAAN BARANG DI TOKO AURALIA JAYA MENGGUNAKAN** *MARKET BASKET ANALYSIS*

### **FARIH IQBAL WICAKSONO**

**NIM. 201253044**

### **DOSEN PEMBIMBING**

**R. Rhoedy Setiawan, M.Kom Syafiul Muzid, ST, M.Cs**

**PROGRAM STUDI SISTEM INFORMASI FAKULTAS TEKNIK UNIVERSITAS MURIA KUDUS**

**2016**

#### **HALAMAN PERSETUJUAN**

Sistem Informasi Penataan Barang di Toko Auralia Jaya Menggunakan Market Basket Analysis

> Farih Iqbal Wicaksono NIM. 201253044

Kudus, 12 Agustus 2016

Menyetujui,

Pembimbing Utama,

R. Rhoedy Setiawan, M.Kom

NIDN. 0607067001

Pembimbing Pendamping,

Syafiul Muzid, ST, M.Cs NIDN. 0623068301

Mengetahui Koordinator Skripsi

bs

Noor Latifah, M.Kom NIDN. 0618098701

 $\rm ii$ 

#### **HALAMAN PENGESAHAN**

Sistem Informasi Penataan Barang di Toko Auralia Jaya Menggunakan Market Basket Analysis

> Farih Iqbal Wicaksono NIM. 201253044

Kudus, 19 Agustus 2016

Menyetujui,

Anggota Penguji I,

Ketua Penguji,

Arif Setiawan, S.Kom, M.Cs NIDN. 0623018201

R. Rhoedy Setiawan, M.Kom NIDN. 0607067001

Mengetahui

iii

Anggota Penguji II,

Nanik Susanti, M.Kom NIDN. 0608088201

Ketua Program Studi Sistem Informasi

R. Rhoedy Seliawan, M.Kom<br>NIDN. 0607067001

**Dekan Fakultas Teknik** 

SSILAS MURIA **ULTAS TEK** Mohammad Dahlan, M.T

#### PERNYATAAN KEASLIAN

Saya yang bertanda tangan dibawah ini:

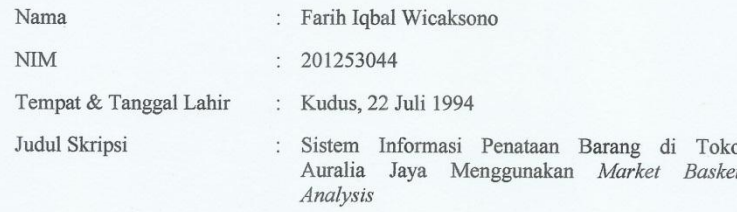

Menyatakan dengan sebenarnya bahwa penulisan Skripsi ini berdasarkan hasil penelitian, pemikiran dan pemaparan asli dari saya sendiri, baik untuk naskah laporan maupun kegiatan lain yang tercantum sebagai bagian dari Skripsi ini. Seluruh ide, pendapat, atau materi dari sumber lain telah dikutip dalam Skripsi dengan cara penulisan referensi yang sesuai.

Demikian pernyataan ini saya buat dengan sesungguhnya dan apabila di kemudian hari terdapat penyimpangan dan ketidakbenaran dalam pernyataan ini, maka saya bersedia menerima sanksi akademik berupa pencabutan gelar dan sanksi lain sesuai dengan peraturan yang berlaku di Universitas Muria Kudus.

Demikian pernyataan ini saya buat dalam keadaan sadar tanpa paksaan dari pihak manapun.

> Kudus, 12 Agustus 2016 Yang memberi pernyataan,

Farih Iqbal Wicaksono NIM. 201253044

iv

#### **Sistem Informasi Penataan Barang di Toko Auralia Jaya**

**Menggunakan** *Market Basket Analysis*

Nama mahasiswa : Farih Iqbal Wicaksono NIM : 201253044

**Pembimbing** 

1. R. Rhoedy Setiawan, M.Kom

2. Syafiul Muzid, ST, M.Cs

## **RINGKASAN**

Selama ini minimarket tradisional seperti Toko Auralia Jaya dalam peletakan barang dilakukan secara acak atau tidak teratur berdasar kategori barang. Hal ini menyebabkan pemilik toko kesulitan mencari barang apa saja yang tidak laku dalam rak. Disisi lain harus bersaing dengan minimarket *franchise* yang banyak dikelola oleh para investor karena pengelolaan penataan barangnya sudah tertata baik. Untuk itu dibangun "Sistem Penataan Barang di Toko Auralia Jaya menggunakan *Market Basket Analysis.* Dengan cara mencari keterkaitan barang yang dijual berdasarkan transaksi penjualan. Sehingga dapat membantu pemilik toko melakukan penataan barang di rak, meningkatkan penjualan serta dapat bersaing dengan minimarket lainnya. Sistem Penataan Barang menggunakan *market basket analysis* ini bisa melakukan perhitungan analisa transaksi penjualan yang kemudian hasillnya berupa keterkaitan barang yang kemudian dijadikan saran untuk melakukan penataan barang.

Kata kunci : Minimarket, Penataan Barang*, Market Basket Analysis*

#### **Sistem Informasi Penataan Barang di Toko Auralia Jaya**

**Menggunakan** *Market Basket Analysis*

*Student Name* : Farih Iqbal Wicaksono *Student Identity Number* : 201253044 *Supervisor* :

1. R. Rhoedy Setiawan, M.Kom

2. Syafiul Muzid, ST, M.Cs

## **ABSTRACT**

*As long this traditional minimarket like Auralia Jaya Toko in the placement of goods random or irregular by category items. This causes trouble finding the shop owner any item not sold in the rack. On the other side had to compete with the minimarketfranchise are managed by the investors for the management of goods have well-ordered arrangement. For that built the "System Setup Items in Stores Auralia Jaya using the Market Basket Analysis. By finding the relevance of goods sold by the sales transaction. So it can help the shop owner to the arrangement of goods on the shelves, boost sales and compete with other minimarket. System Setup goods using market basket analysis can perform analysis calculation sales transaction subsequently results in the form of goods association, which then made suggestions to make the arrangement of goods.*

*Keywords : Minimarket, Structuring Goods, Market Basket Analysis*

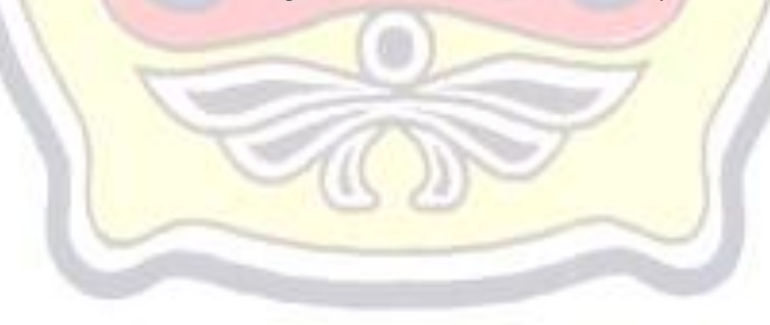

### **KATA PENGANTAR**

Dengan memanjatkan puji syukur kehadirat Allah SWT yang telah melimpahkan rahmat dan kasih sayang-Nya sehingga pada kesempatan kali ini penulis dapat menyelesaikan Laporan Skripsi yang berjudul "Sistem Informasi Penataan Barang di Toko Auralia Jaya Menggunakan *Market Basket Analysis*".

Dengan bantuan, bimbingan, dan dorongan dari berbagai pihak, maka terselesailah skripsi ini. Tidak lupa penulis mengucapkan terima kasih kepada :

- 1. Bapak Dr.Suparnyo, SH.MS, selaku Rektor Universitas Muria Kudus.
- 2. Bapak Mohammad Dahlan, ST.MT, selaku Dekan Fakultas Teknik Universitas Muria Kudus.
- 3. Bapak R. Rhoedy Setiawan, S.Kom, M.Kom selaku Kepala Program Studi Sistem Informasi Fakultas Teknik Universitas Muria Kudus dan pembimbing utama skripsi yang telah banyak memberikan bimbingan, arahan serta dukungan hingga terselesaikannya penulisan skripsi ini.
- 4. Bapak Syafiul Muzid, ST, M,Cs, selaku pembimbing pendamping skripsi yang telah banyak memberikan bimbingan, arahan serta dukungan hingga terselesaikannya penulisan skripsi ini.
- 5. Kedua orang tua dan saudara yang selalu mendo'akan, memberi semangat dan dukungan kepada penulis sehingga terselesainya skripsi ini.
- 6. Teman-temanku Fakultas Teknik Sistem Informasi angkatan 2012, yang selalu memberi semangat dan dukungan.
- 7. Semua pihak yang tidak dapat penulis sebutkan satu persatu, yang telah membantu hingga terselesaikannya skripsi ini.

Penulis menyadari adanya kekurangan dalam penulisan skripsi ini, oleh karena itu penulis menerima kritik dan saran dari pembaca sehingga penulis berharap agar nantinya skripsi ini dapat dikembangkan serta bisa lebih bermanfaat. Akhirnya penulis berharap semoga semoga laporan skripsi ini bisa bermanfaat khususnya bagi penulis dan umumnya bagi para pembaca.

Kudus, 12 Agustus 2016 Farih Iqbal WicaksonoS MU/ KUDUS

# **DAFTAR ISI**

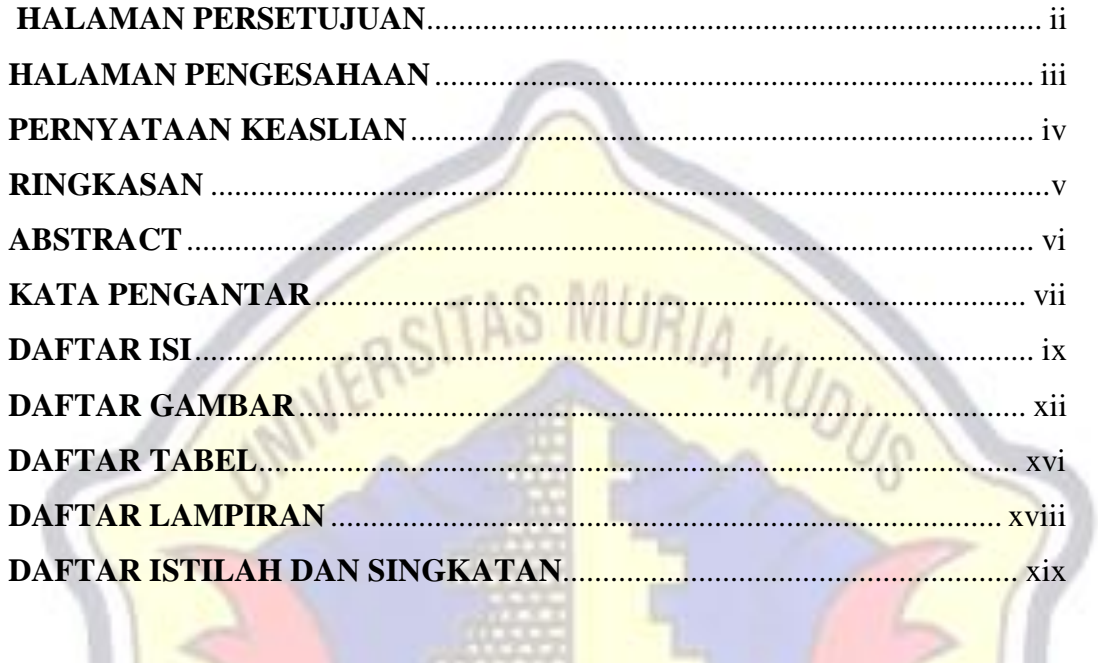

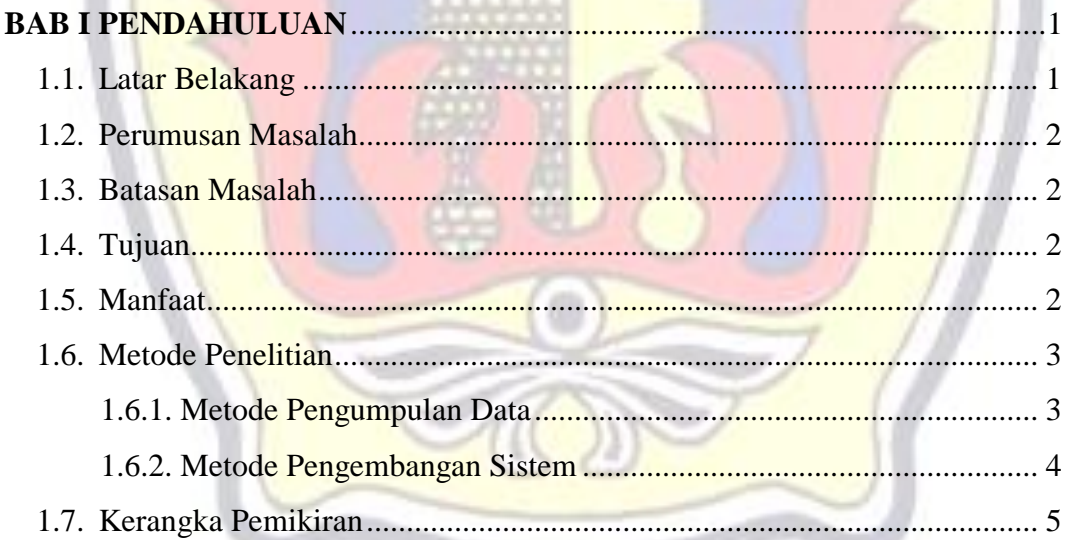

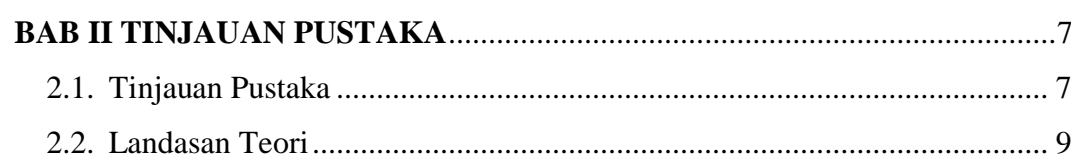

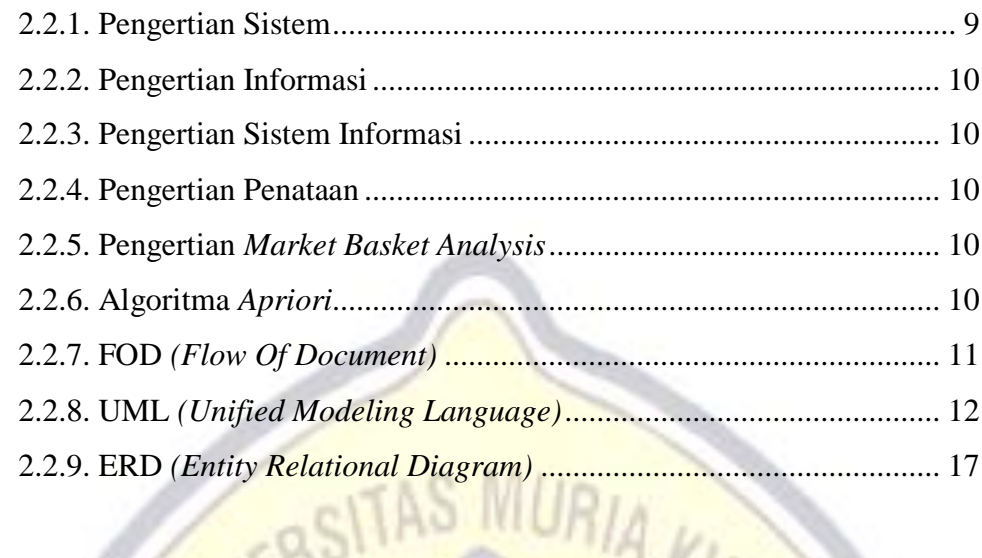

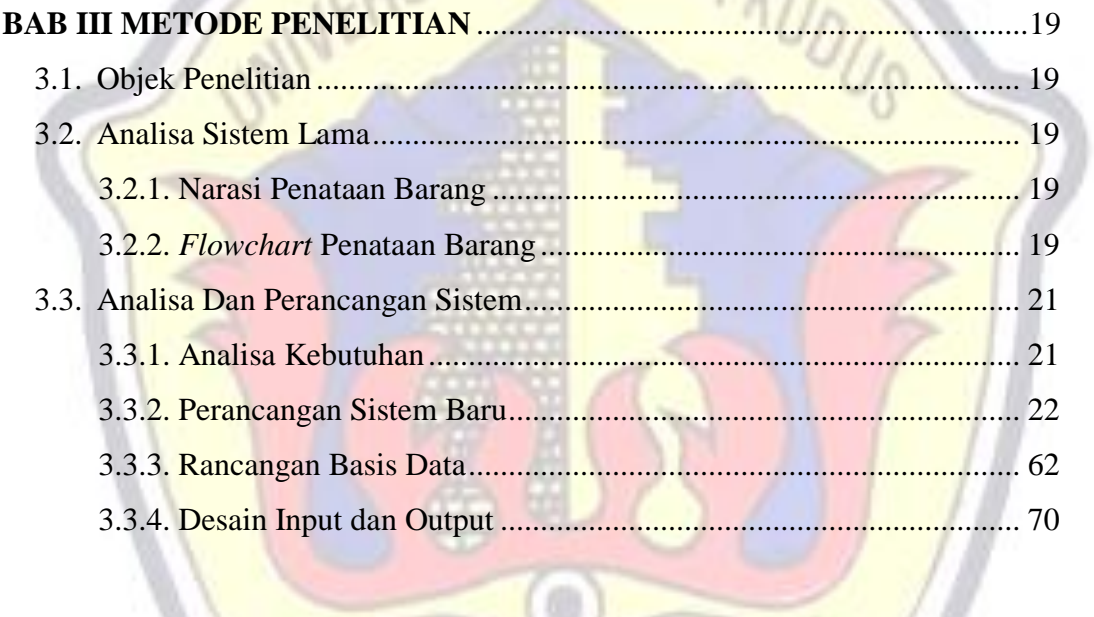

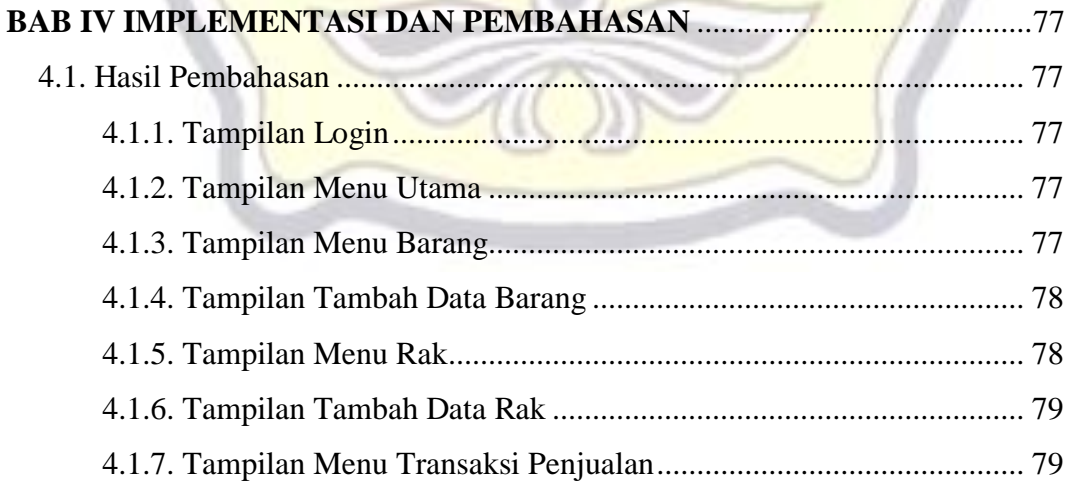

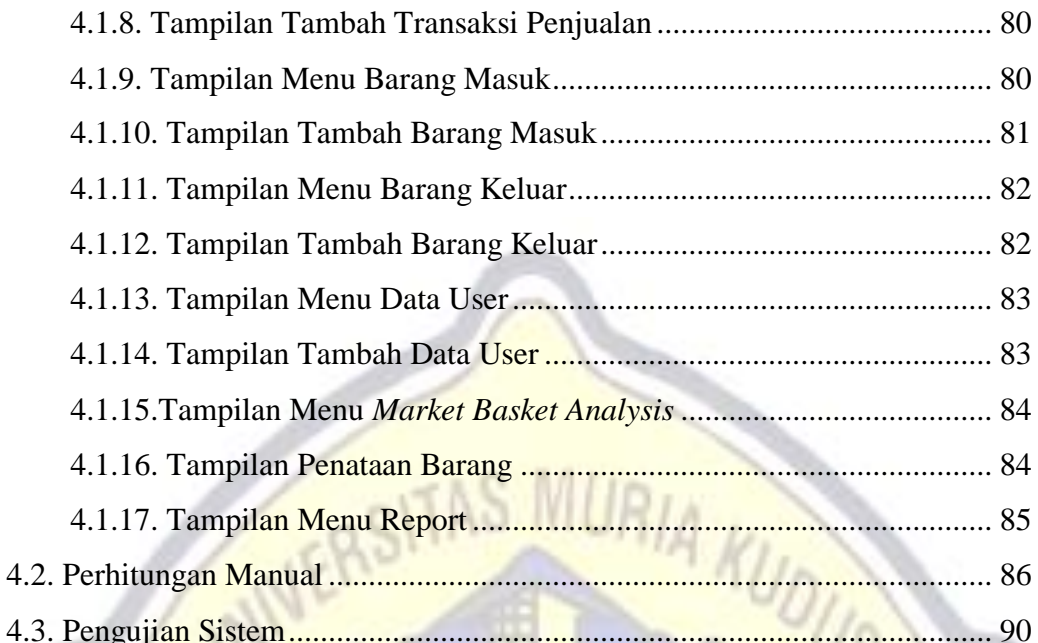

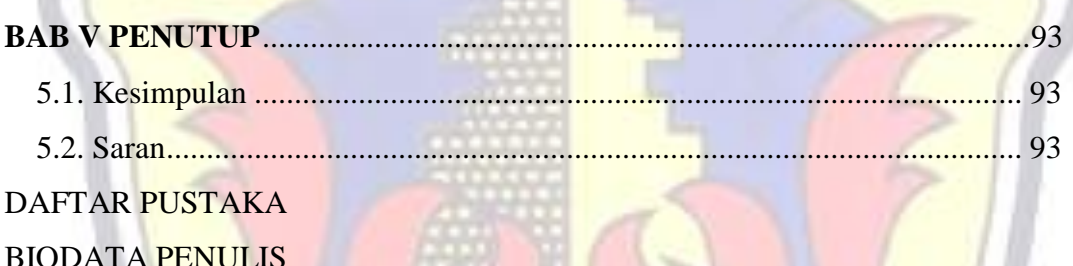

# **DAFTAR GAMBAR**

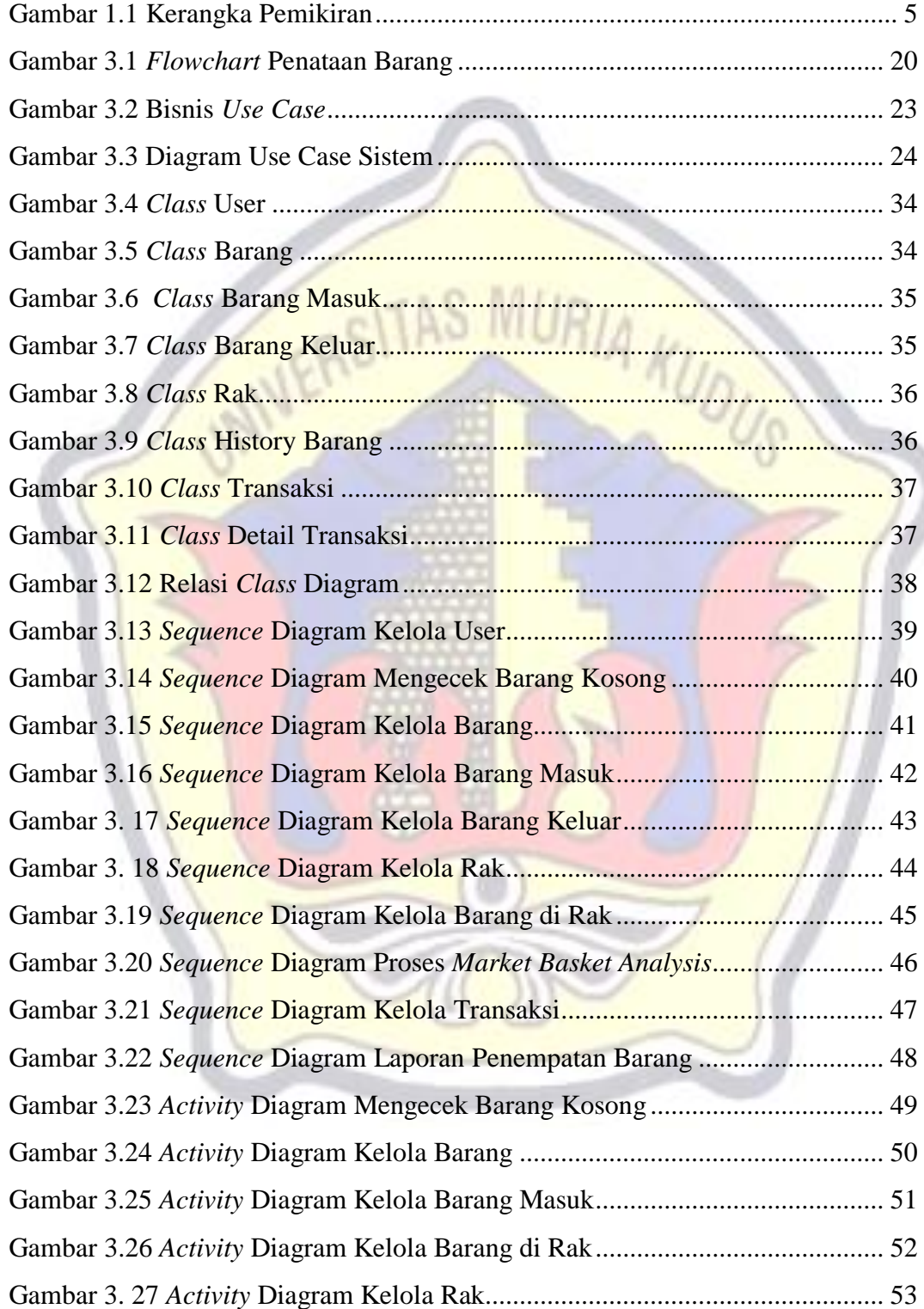

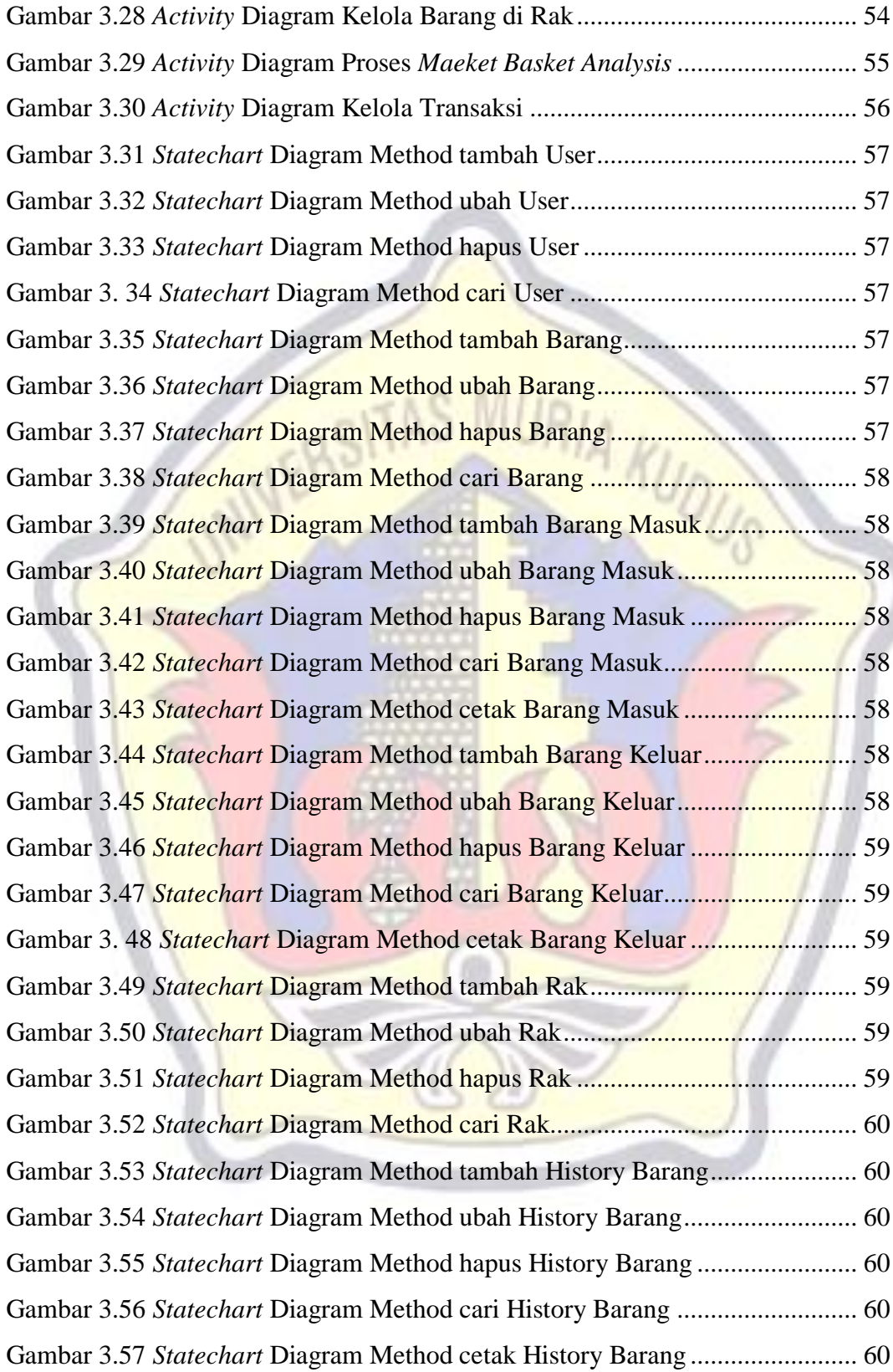

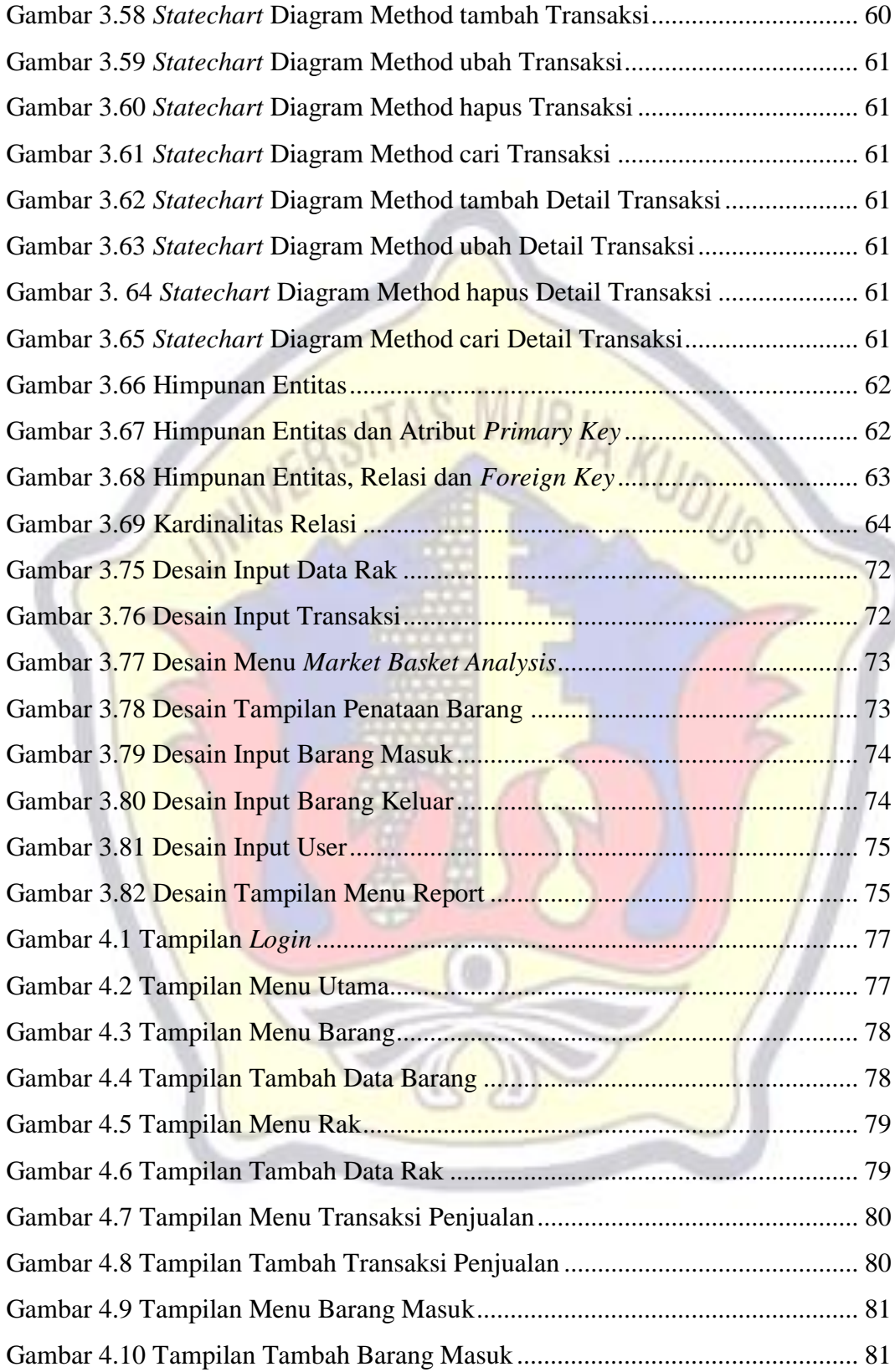

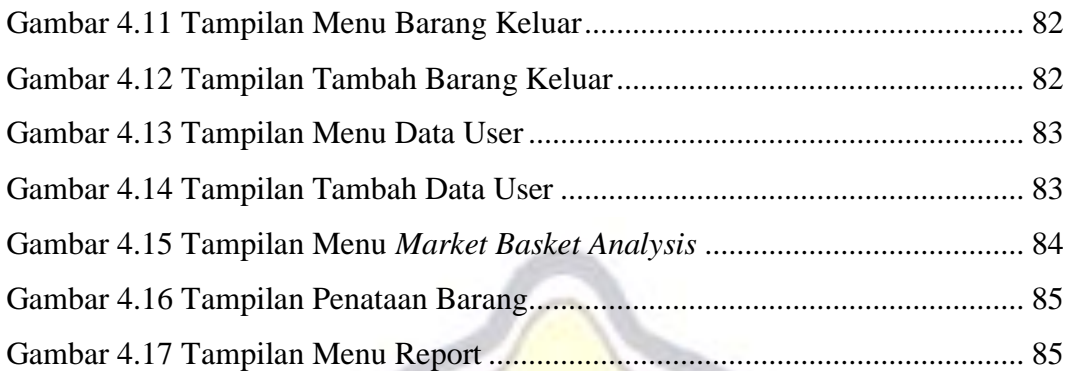

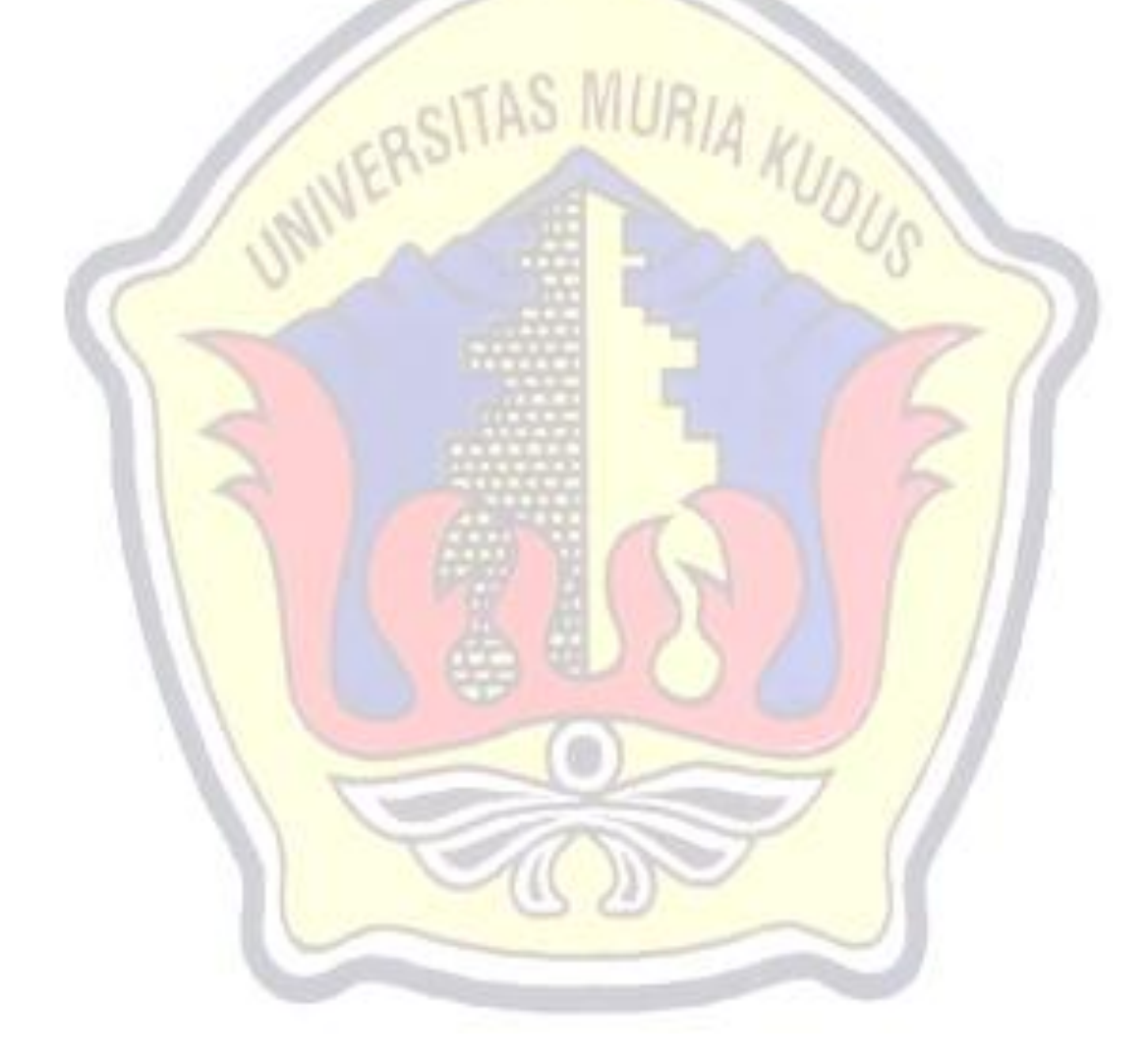

# **DAFTAR TABEL**

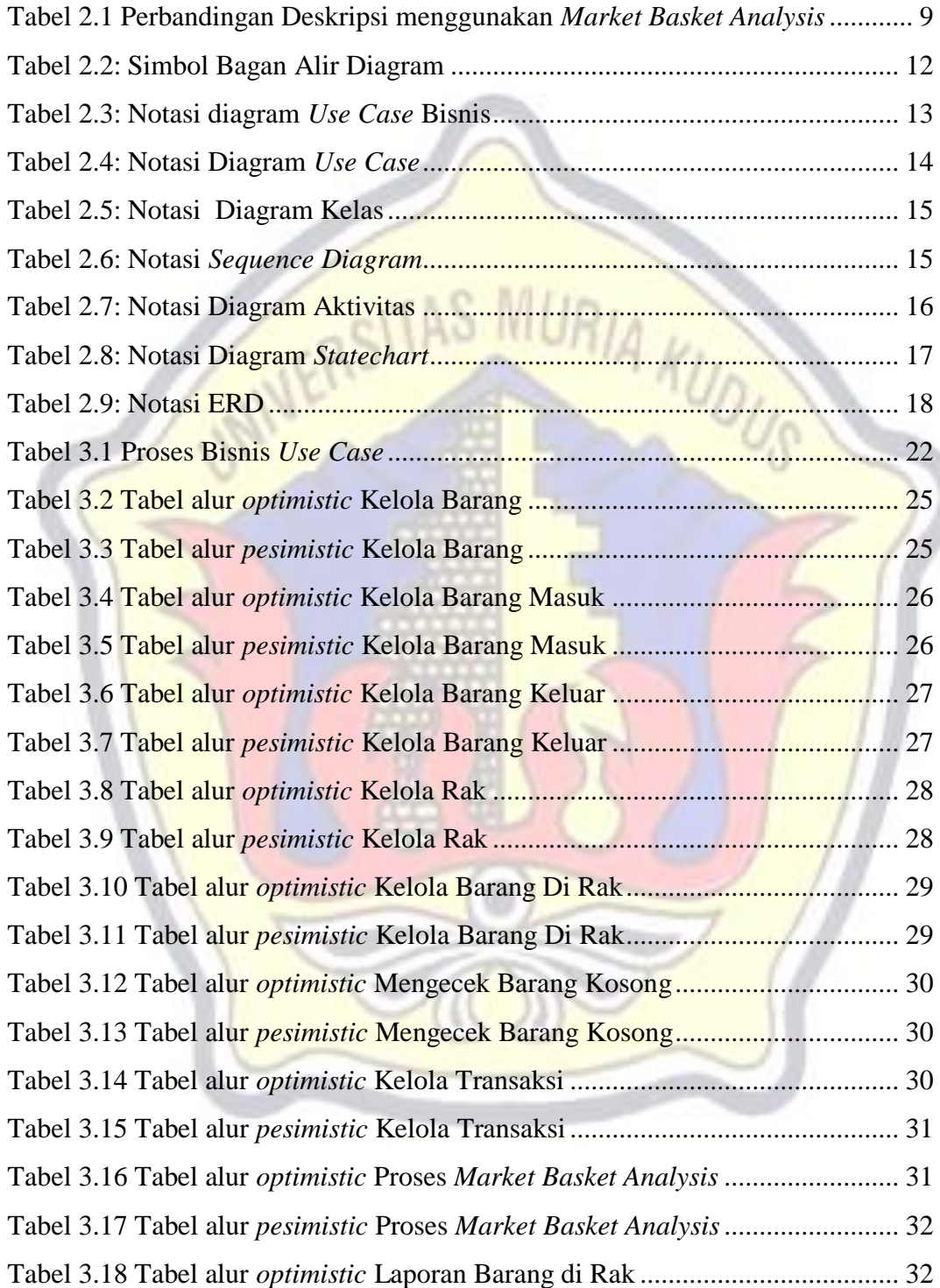

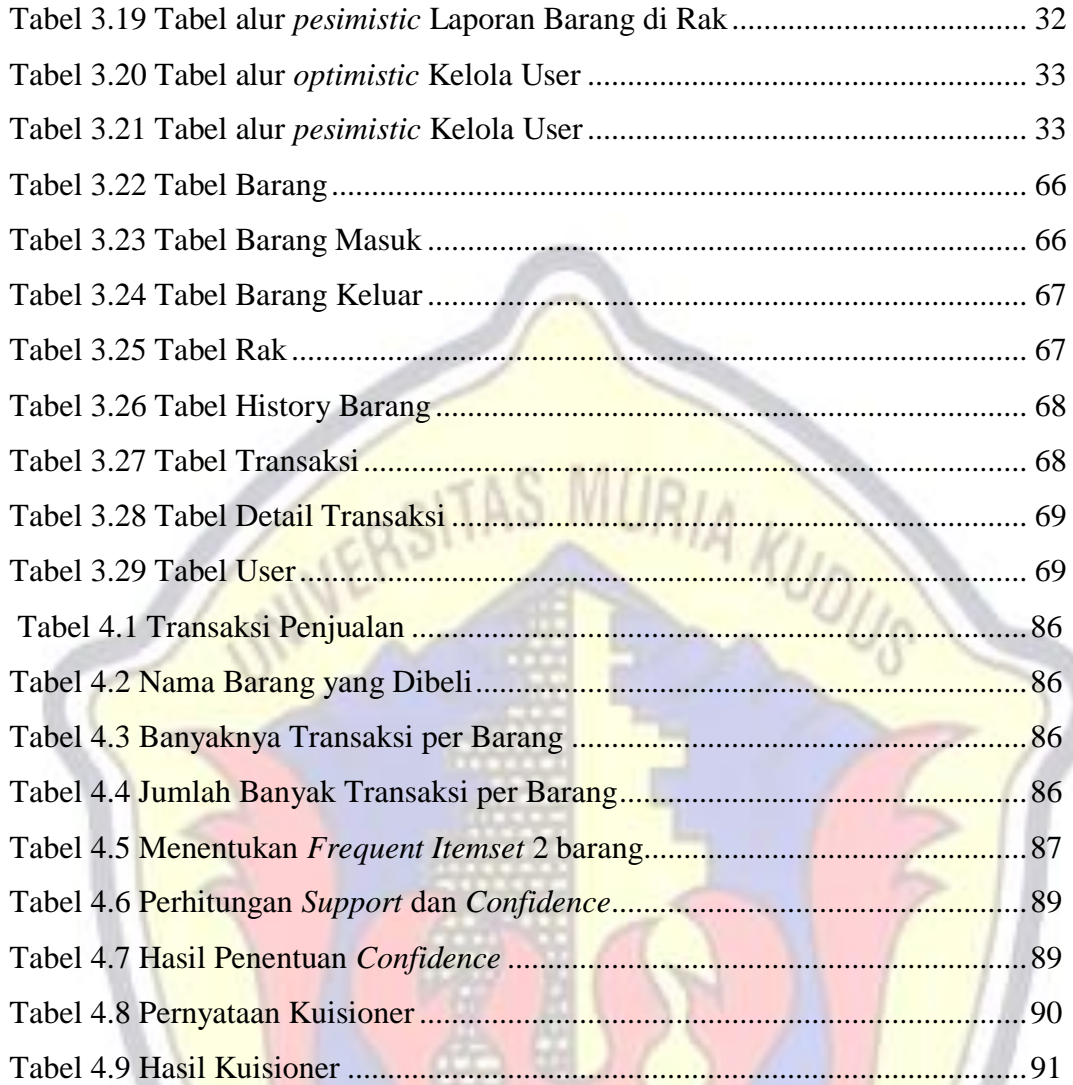

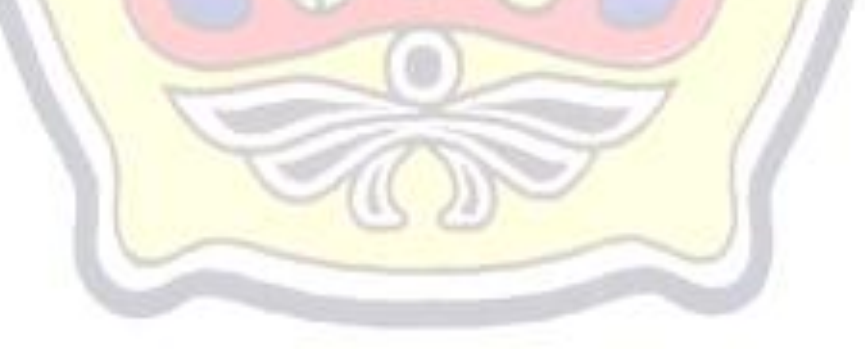

# **DAFTAR LAMPIRAN**

- Lampiran 1 : Foto Copy Buku Bimbingan
- Lampiran 2 : Surat Balasan
- Lampiran 3 : Biografi Penulis

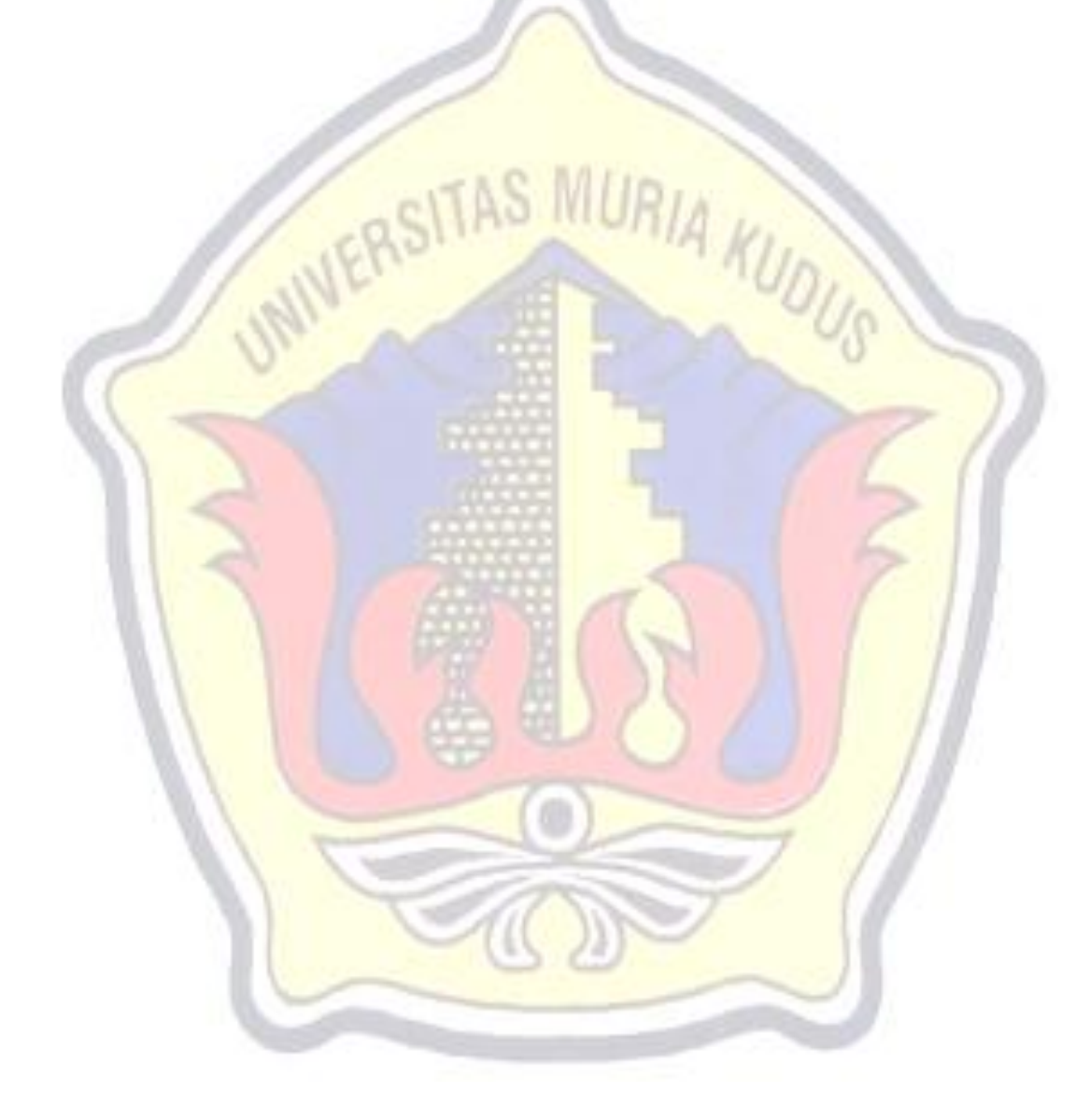

## **DAFTAR ISTILAH DAN SINGKATAN**

- PHP : *Hypertext Preprocessor*
- RAD : *Rapid Application Development*
- UML : *Unified Modelling Languange*
- MBA : *Market Basket Analysis*

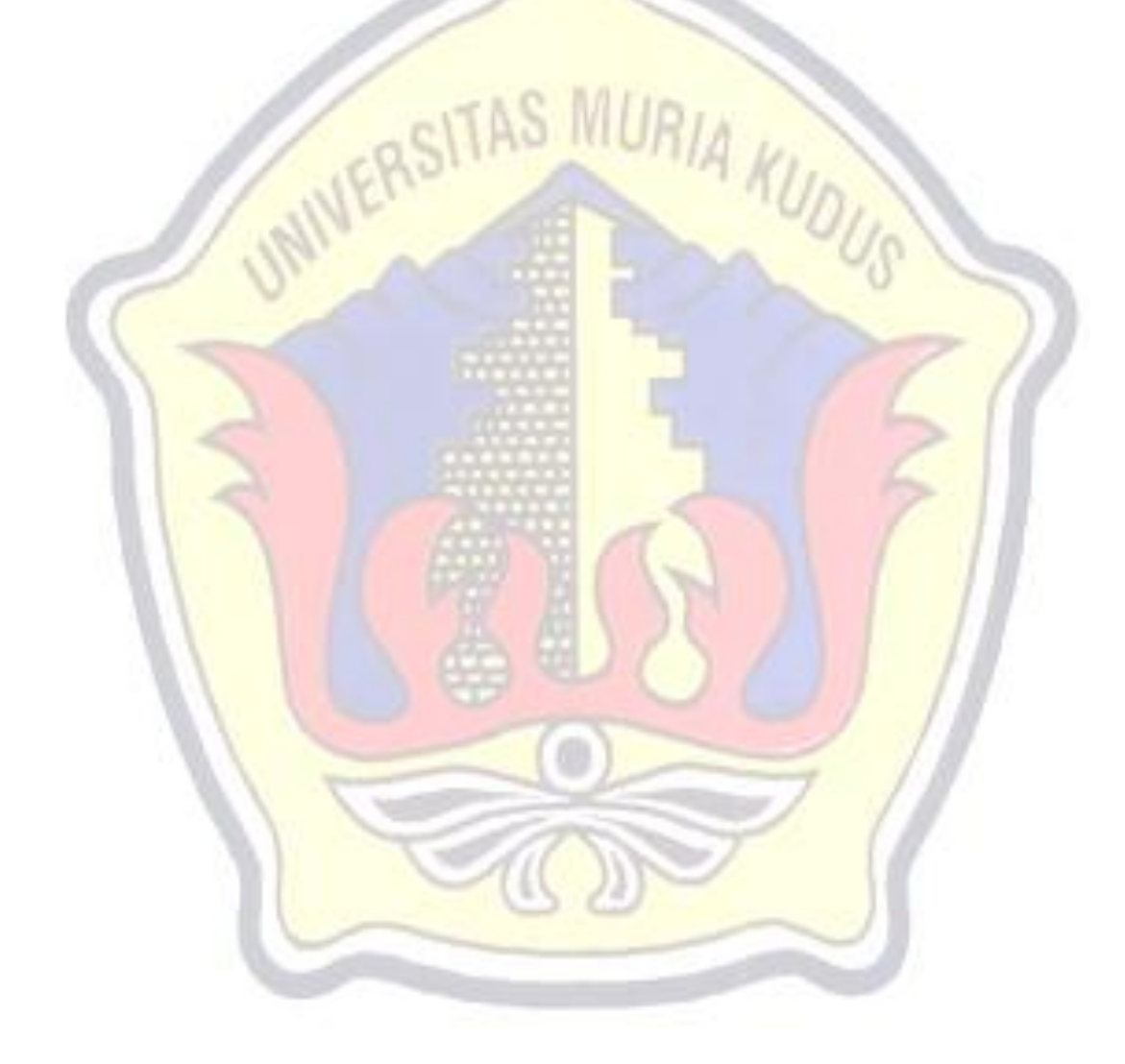